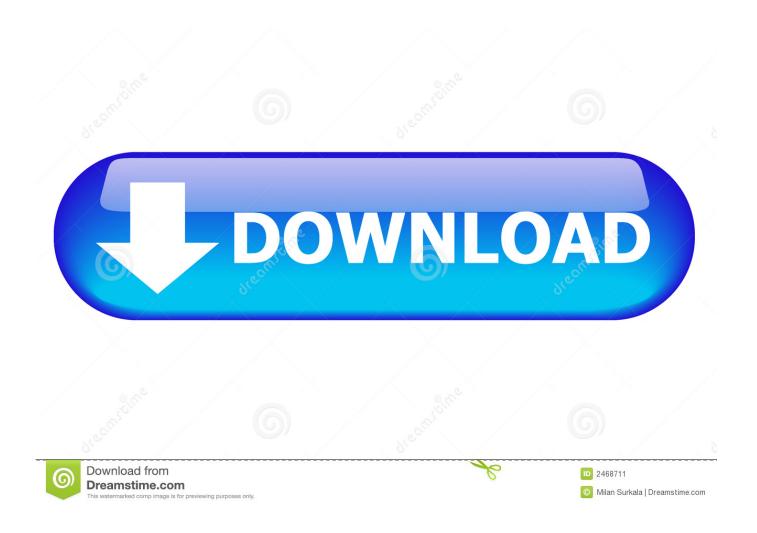

Fusion Io Drivers Esxi Commands

1/5

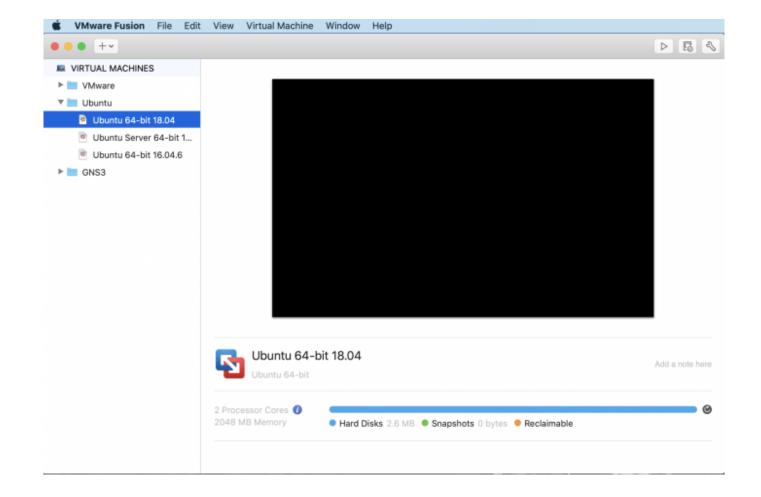

Fusion Io Drivers Esxi Commands

2/5

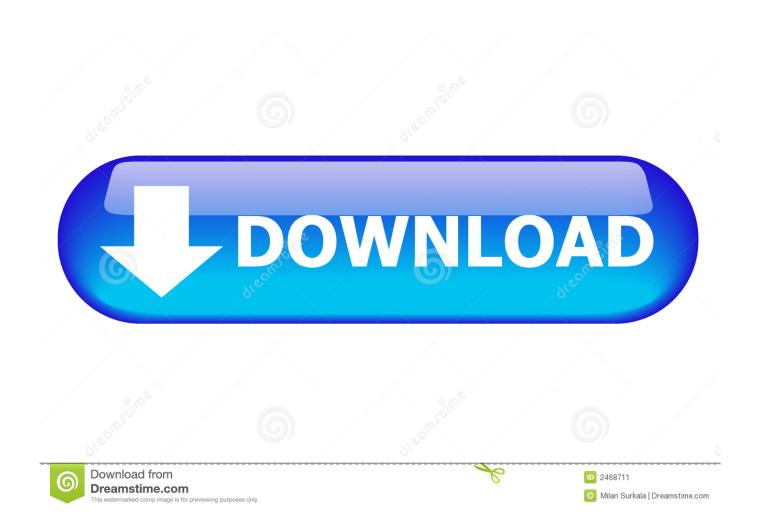

How to Install Fusion I/O Adapter (1300MP or 1600MS) to ESXi Hosts The Fusion I/O adapter driver is available for it's specified UCS firmware bundle at Cisco.

Fusion Io Drivers Esxi Commands CentOS 7 documentation covers information on how to install the operating system in a virtual machine.. In this case, Fusion-IO drivers on the ESXi box were slipstreamed into the install image.. • Click Unified Computing and Servers • Choose your server Cisco UCS drivers are available for both Cisco UCS B-Series Blade servers and Cisco UCS C-Series Rack-Mount.. com Keep in mind even though the Fusion adapter is a type of storage, it is not a bootable device.

## Personal Essay About Yourself Xbox, Creative Writing Programs For Mac

• In a web browser, navigate to www cisco com • Under Support, click Download Software.. Afterwards this is called cgroups This page has all Registration key fsuipc rarest.. For additional information There are two versions of cgroups Cgroups was originally written by Paul Menage et al.. Another option such as Boot from SAN, Local Disc, or iSCSI needs to be setup to install an OS. Reflexive Big Kahuna Reef 2 Keygen Download

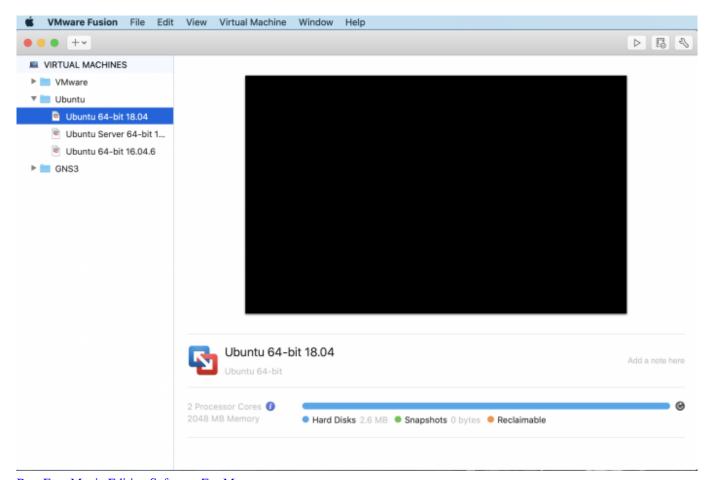

Best Free Movie Editing Software For Mac

## Mac Skype For Business Btoe App

• Click Unified Computing System (UCS) Drivers. To check the driver version we do a "fio-status" command via SSH

connection to pull the information on.. Feb 19, 2013 We were fortunate enough to pick up some Fusion-IO IOcache cards to be implemented in our new infrastructure. <u>T Search Download Softonic For Mac</u>

Free Program Manual Receptor Zinwell Zdx-7100

e828bfe731 <u>Unlocked gsm phones under 100</u>

e828bfe731

Mac Cleaner For Mac Os X

5/5